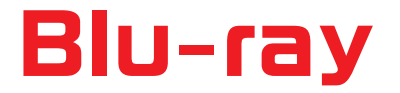

## レコーダーで作るマスター作成方法

**■Blu-ray をレコーダで作る場合 『BDMV 形式』 と 『BDAV 形式』の 2 つがあります。**

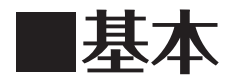

**何も考えずに Blu-ray レコーダーでディスクを作成すると、「レコーダー形式」(BDAV 形式)のディスクができます。 ディスクを作成した Blu-ray レコーダーで再生するのに適した形式であるため、別機種(メーカー)ではうまく再生 できない可能性があります。**

## 人にわたすディスクのマスターは BDMV 形式で作りましょう!

● BDMV 形式とは? → 言葉で言うと標準語です。

## **【例】**

## **・あれを片付けておいてね。**

● BDAV 形式とは? → 言葉で言うと方言 です。

**【例】**

- **・あれ直しといてな。**
- **・あれをおさめといてね。**
- **・あれをくるめちょいてね。**

同じ地方の人(同じメーカー)は解読できますが、他の地方の人(別のメーカー)では解読できないことがあります。

**※ マスターの作成方法はお手持ちのレコーダーのマニュアルを参照ください。**